## 6/4/2007 **Exceptions Log SA**

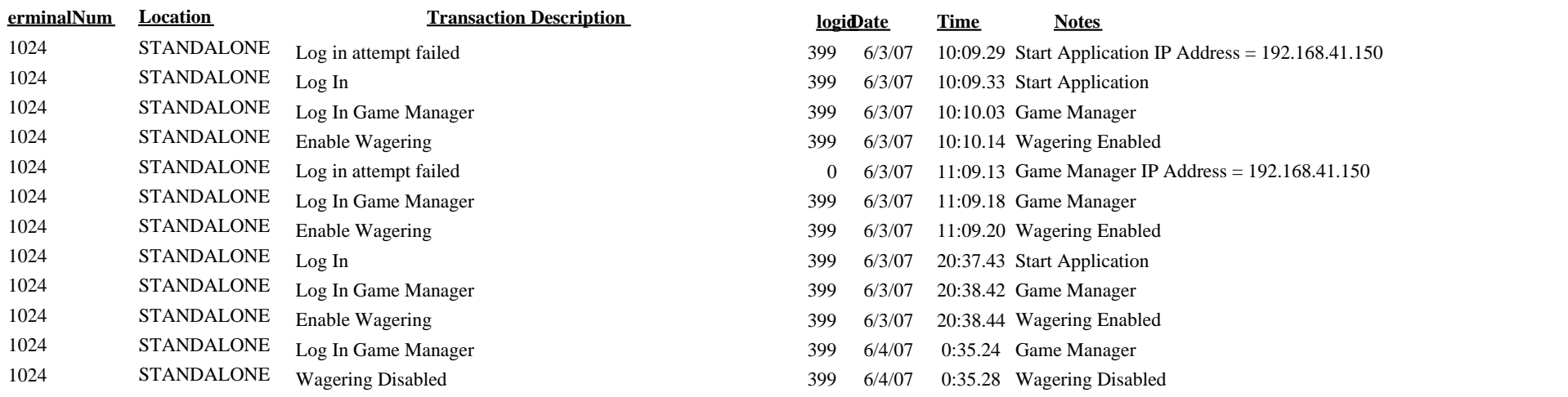